# **How to show layer 3 switch IP forwarding table information with SNMP(DGS-3627)**

### **The Location of IP forwarding Table Management OID**

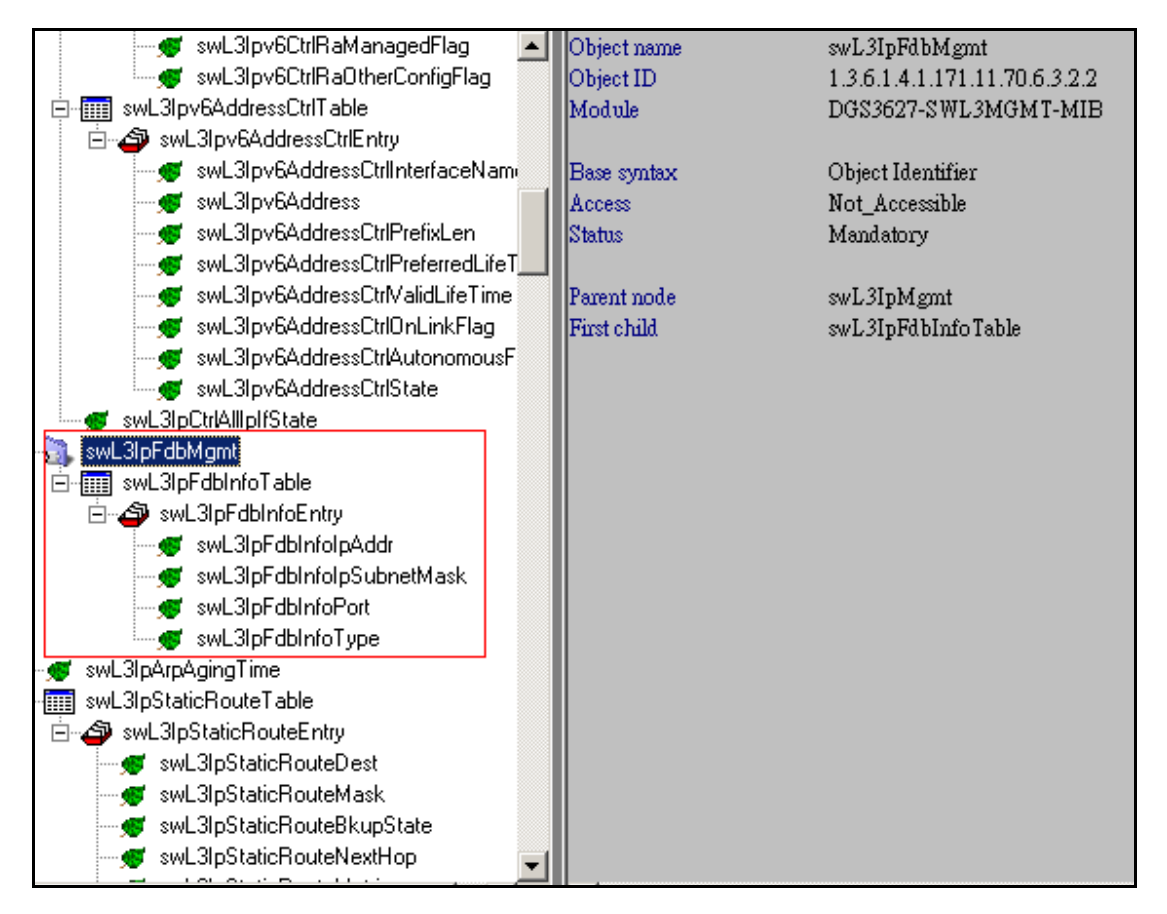

**MIB File: L3mgmtDGS3627.mib OID: 1.3.6.1.4.1.171.11.70.6.3.2.2**

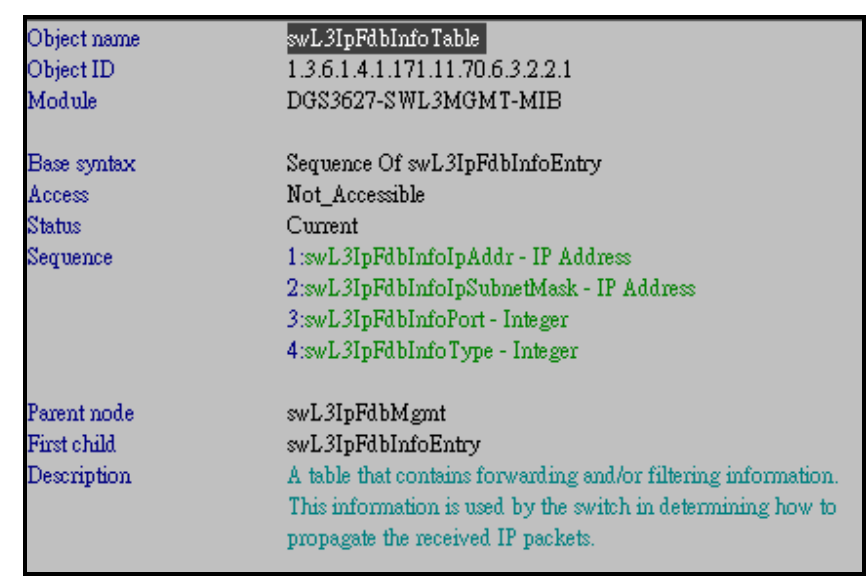

## **L3 Switch IP Forwarding Database Information Table**

### **Show IP Forwarding Database information Table**

**:: Command ::** 

snmpwalk -v2c -c public 10.90.90.90 1.3.6.1.4.1.171.11.70.6.3.2.2.1

# **L3 Switch IP Forwarding Database Information Ip Address**

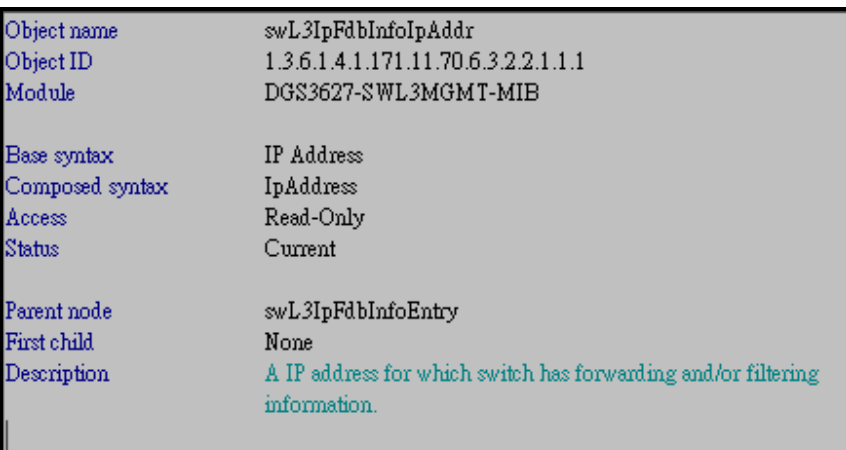

### **Show IP Forwarding Database information IP address**

**:: Command ::** 

snmpwalk -v2c -c public 10.90.90.90 1.3.6.1.4.1.171.11.70.6.3.2.2.1.1.1

# **L3 Switch IP Forwarding Database Information Ip Subnet Mask**

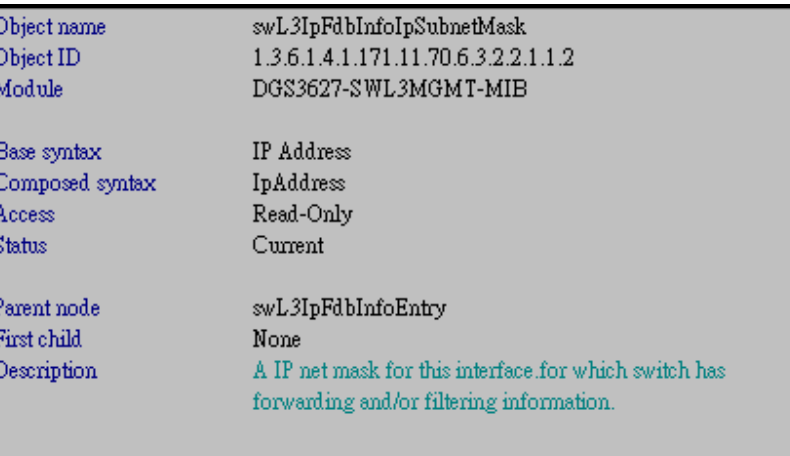

### **Show IP Forwarding Database information IP Subnet Mask :: Command ::**

snmpwalk -v2c -c public 10.90.90.90 1.3.6.1.4.1.171.11.70.6.3.2.2.1.1.2

### **L3 Switch IP Forwarding Database Information Port Number**

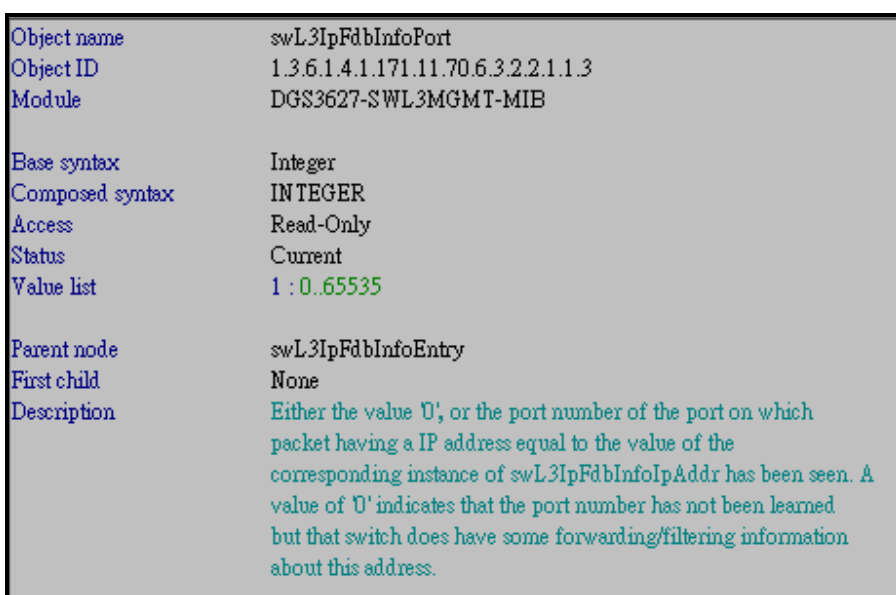

**Show IP Forwarding Database information port number :: Command ::** 

snmpwalk -v2c -c public 10.90.90.90 1.3.6.1.4.1.171.11.70.6.3.2.2.1.1.3

# **L3 Switch IP Forwarding Database Information Type**

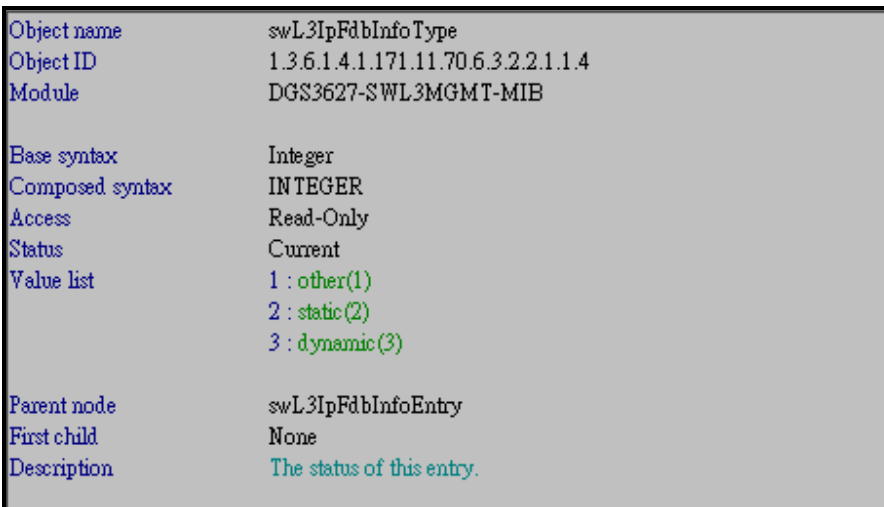

**Show IP Forwarding Database information type :: Command ::** 

snmpwalk -v2c -c public 10.90.90.90 1.3.6.1.4.1.171.11.70.6.3.2.2.1.1.4